#### **CS/BCA/SEM-1/BCA-104/2012-13**

## **2012**

## **PC SOFTWARE**

*Time Allotted* : 3 Hours *Full Marks* : 70

*The figures in the margin indicate full marks. Candidates are required to give their answers in their own words as far as practicable.*

#### **GROUP – A ( Multiple Choice Type Questions )**

1. Choose the correct alternatives for the following :

 $10X1 = 10$ 

- i) 'BMP' extension refers usually to which kind of file ?
	- a) Composed archive file
	- b) Image file
	- c) Audio file
	- d) Video file.
- ii) Which of the following is website design software ?
	- a) MS Word b) MS Excel
	- c) MS Front page d) MS Publisher.
- iii) HTML stands for
	- a) Hyper Text Markup Language
	- b) Hypo Text Markup Language
	- c) Hyper Text Market Language
	- d) Hyper Text Markup Literature.
- iv) Which one of the following is a non-linear printer ?
	- a) Line Printer b) Dot Matrix
	- c) Laser Jet d) Daisy Wheel.

#### v) Filter is created for

- a) filtering tab b) filtering
- c) filtering information d) none of these.
- vi) Windows provides a temporary area called
	- a) Memory b) Paste
	- c) Clipboard d) None of these.
- vii) An icon is a
	- a) File
	- b) Shortcut
	- c) Pictorial representation of file
	- d) none of these.
- viii) An OS is a/an
	- a) collection of software
	- b) application software
	- c) hardware
	- d) none of these.
- ix) OLE stands for
	- a) Object Locking Environment
	- b) Object Linking Environment
	- c) Object Laching Environment
	- d) none of these.

### x) pdf is

- a) Word file b) Access file
- c) Excel file d) None of these.

#### **GROUP – B**

# **( Short Answer Type Questions )**

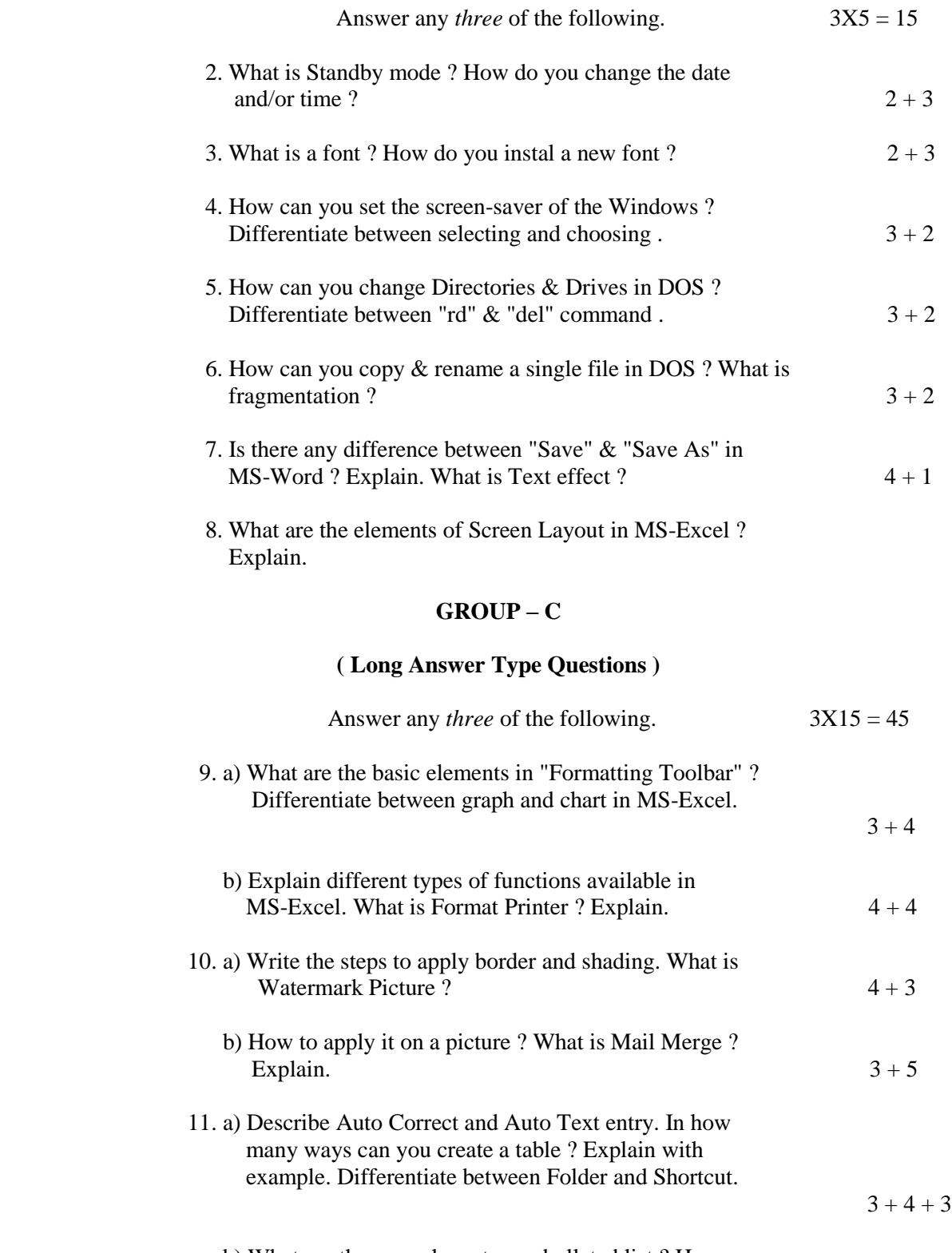

 b) What are the procedures to use bulleted list ? How can you sub-number any list?  $3 + 2$ 

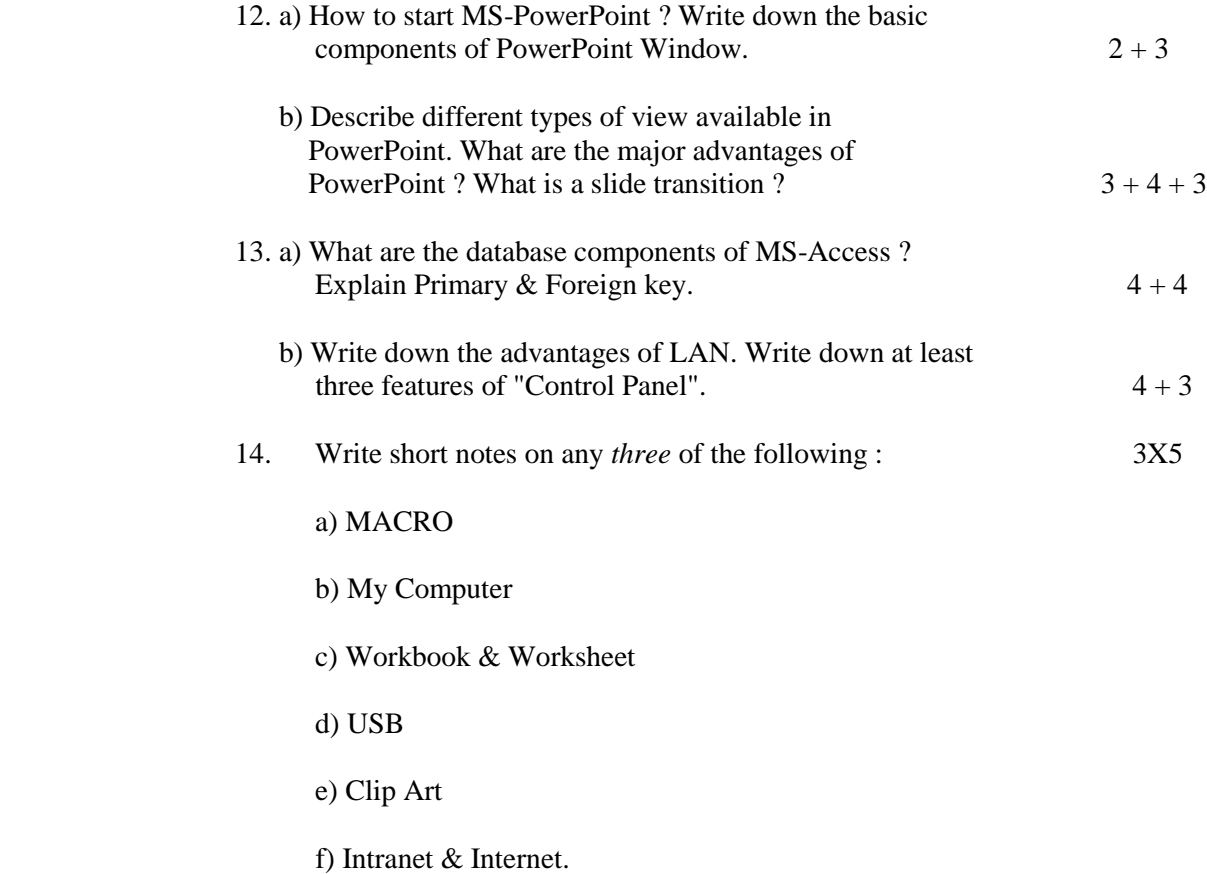

============